### **Serveis Ferroviaris de Mallorca (SFM)**

Responsable de Area (ReAr) - 2023

SFM Responsable de área Modalidad A

Miércoles 19 Abril 2023

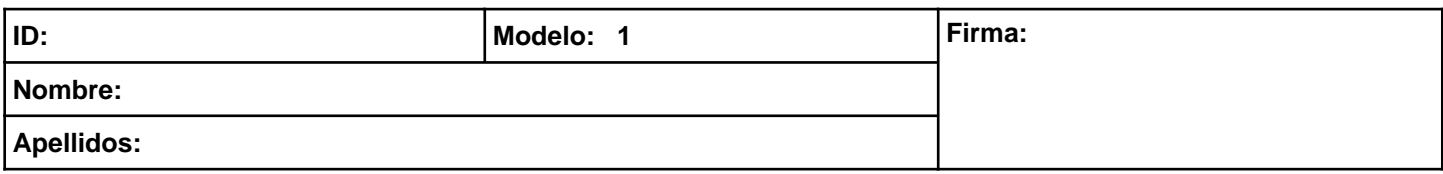

# **1. En cuanto a la cuenta (465) Remuneraciones pendientes de pago:**

**a)** Se contabilizan las entregas por anticipado de remuneraciones al personal de la empresa.

**b)** Nace por el haber.

**c)** Tiene que figurar en el activo corriente del balance.

### **2. El principio de devengo implica…**

- **a)** Que los efectos de las transacciones o sucesos económicos se tienen que registrar cuando ocurran y se tienen que imputar al ejercicio al que las cuentas anuales se refieran con independencia de la fecha de pago o cobro.
- **b)** Que no se pueden compensar las partidas de activo y de pasivo o los gastos y los ingresos, y se tienen que valorar de forma separada los elementos integrantes de las cuentas anuales.
- **c)** Que se tiene que ser prudente en las estimaciones y las valoraciones que se hagan en condiciones de incertidumbre.

# **3. En el libro diario…**

**a)** Se representa la situación de cada uno de los elementos patrimoniales en un momento determinado.

**b)** Se reflejan cronológicamente las operaciones que efectúa la empresa.

**c)** Se transcriben las operaciones registradas en el libro mayor.

### **4. En cuanto a la cuenta (280) Amortización acumulada del inmovilizado intangible:**

**a)** Tiene que presentar saldo deudor.

**b)** Al final del ejercicio, el saldo se tiene que cargar con abono a la cuenta (129) Resultado del ejercicio.

**c)** Tiene que figurar en el activo no corriente del balance aminorando la partida en la que se contabilice el elemento patrimonial correspondiente.

### **5. La cuenta (640) Sueldos y salarios:**

**a)** Nace por el haber.

- **b)** Todas las respuestas son correctas.
- **c)** Tiene que presentar saldo deudor.

### **6. Las cuentas de pasivo tienen un saldo:**

**a)** Deudor.

**b)** Deudor o nulo.

**c)** Acreedor o nulo.

### **7. En el precio de adquisición de un elemento del inmovilizado material no se incluyen:**

**a)** Los gastos adicionales que se produzcan hasta que se ponga en condiciones de funcionamiento.

- **b)** Los impuestos indirectos que no sean recuperables de la Hacienda pública.
- **c)** Los gastos financieros que se hayan meritado antes de la puesta en condiciones de funcionamiento cuando los inmovilizados necesiten un periodo de tiempo inferior a un año para estar en condiciones de uso.

#### **8. Se puede aplicar la cuenta de pérdidas y ganancias abreviada cuando durante dos cierres consecutivos:**

**a)** El activo no supera los 11.400.00€.

- **b)** El importe de la cifra anual de negocios no supera los 22.800.000€.
- **c)** Todas las respuestas son correctas.

### **9. El estado de flujos de efectivo…**

**a)** No forma parte de las cuentas anuales.

**b)** Informa sobre el origen y la utilización de los activos monetarios.

**c)** Es obligatorio para las pimes.

- **10. En cuanto a los ingresos de explotación, cuando se cobran después de que se haya prestado, se usa la cuenta…**
	- **a)** (441) Deudores, efectos comerciales a cobrar.

**b)** (440) Deudores.

- **c)** Ninguna respuesta es correcta.
- **11. La cuenta en la que se registran los pasivos no financieros surgidos por obligaciones de cuantía indeterminada procedentes de litigios en curso es:**
	- **a)** Provisión para otras responsabilidades.
	- **b)** Provisión para impuestos.
	- **c)** Provisión para desmantelamiento, retirada o rehabilitación del inmovilizado.

# **12. El principio contable de valoración supone:**

- **a)** Que la contabilidad tiene que ser valorada jurídicamente.
- **b)** Que el suceso contable afecta como mínimo dos cuentas.
- **c)** Que todas las operaciones contabilizadas se tienen que expresar en unidades monetarias.

# **13. En cuanto a la cuenta Deterioro de valor de terrenos y bienes naturales:**

- **a)** Nace por el debe.
- **b)** Tiene que presentar saldo acreedor.
- **c)** Al final del ejercicio, el saldo se carga con abono a la cuenta Resultado del ejercicio.

# **14. En el balance de situación inicial, la cuenta (400) Proveedores tiene que figurar:**

- **a)** En el pasivo corriente.
- **b)** En el pasivo no corriente.
- **c)** En el activo corriente.

### **15. En cuanto a la cuenta (254) Créditos a largo plazo al personal:**

- **a)** Se contabilizan los préstamos al personal con vencimiento superior a un año.
- **b)** Nace por el haber.
- **c)** Es una cuenta de pasivo.

### **16. En el asiento de apertura, la cuenta (700) Ventas de mercancías:**

- **a)** Tiene que figurar en el haber del asiento.
- **b)** No tiene que figurar en el asiento de apertura.
- **c)** Tiene que figurar en el debe o en el haber del asiento, en función de su saldo.

# **17. Las operaciones relacionadas con los gastos y los ingresos de explotación se tienen que contabilizar en el ejercicio económico en el que se produzcan. Esto es una aplicación:**

- **a)** Del principio de empresa en funcionamiento.
- **b)** Del principio de prudencia.
- **c)** Del principio de devengo.

# **18. El tipo de actualización que iguala el valor en libros de un instrumento financiero con los flujos de efectivo estimados a lo largo de la vida esperada del instrumento se denomina:**

- **a)** Tipo de interés fraccionado.
- **b)** Tipo de interés efectivo.
- **c)** Tipo de interés nominal.

# **19. Los principios contables y otras disposiciones contenidas en la primera parte del Plan General de Contabilidad, relativa a Marco conceptual de la contabilidad, se desarrollan:**

**a)** En el cuadro de cuentas.

- **b)** En las cuentas anuales.
- **c)** En las normas de registro y valoración.

#### **20. En cuanto a la reclasificación de las deudas con entidades de crédito:**

- **a)** En la contabilización de la reclasificación, la cuenta Deudas a largo plazo con entidades de crédito tiene que aparecer en el debe.
- **b)** Consiste en traspasar al pasivo corriente del balance el importe que representen las deudas a largo plazo con vencimiento a corto.
- **c)** Todas las respuestas son correctas.

#### **21. Las existencias en almacén durante el ejercicio económico se tienen que registrar:**

- **a)** En el subgrupo 60. Compras.
- **b)** En el grupo 3. Existencias.
- **c)** Todas las respuestas son correctas.

#### **22. La cuenta Intereses pagados por anticipado:**

- **a)** Presenta saldo acreedor.
- **b)** Pertenece al pasivo corriente del balance.
- **c)** Nace por el debe.

### **23. Una empresa tiene un local que amortiza al 2% anual desde que lo compró. Qué principio contable está aplicando?**

- **a)** Principio de prudencia.
- **b)** Principio de uniformidad.
- **c)** Principio de importancia relativa.

### **24. En el asiento de apertura, la cuenta (430) Clientes:**

- **a)** Tiene que figurar en el haber del asiento.
- **b)** Tiene que figurar en el debe del asiento.
- **c)** Tiene que figurar en el debe o en el haber del asiento, en función de su saldo.

#### **25. Señala cuál de las siguientes es una fuente de financiación ajena:**

- **a)** Las amortizaciones.
- **b)** Las subvenciones recibidas.
- **c)** Las provisiones.

#### **26. El principio contable de partida doble supone:**

- **a)** Que todo suceso contable afecta como mínimo dos cuentas.
- **b)** Que la contabilidad tiene que ser valorada jurídicamente.
- **c)** Que todas las operaciones contabilizadas se tienen que expresar en unidades monetarias.

#### **27. La adquisición de un elemento del inmovilizado intangible se tiene que valorar:**

**a)** Por el valor razonable.

- **b)** Por el precio de adquisición.
- **c)** Por el coste de producción.

#### **28. Al final del ejercicio, los datos de los libros contables se tienen que agrupar para obtener una visión general de la empresa mediante:**

- **a)** El libro registro de facturas recibidas.
- **b)** El libro registro de facturas emitidas.
- **c)** Las cuentas anuales.

### **29. La ecuación fundamental del patrimonio es:**

- **a)** Patrimonio neto = Bienes + Derechos ? Obligaciones.
- **b)** Patrimonio neto = Bienes ? Derechos + Obligaciones.
- **c)** Patrimonio neto = Bienes + Derechos + Obligaciones.

### **30. Son operaciones sujetas al IVA:**

- **a)** Las remuneraciones eventuales al personal de la empresa.
- **b)** Las cuotas de la empresa a favor de los organismos de la Seguridad Social.
- **c)** Los gastos de viaje del personal de la empresa.

### **31. Se considera financiación básica:**

- **a)** El capital social.
- **b)** Los deudores.
- **c)** Los proveedores.

### **32. En el balance de situación inicial, la cuenta (217) Equipos para procesos de información tiene que figurar:**

- **a)** En el activo no corriente.
- **b)** En el pasivo corriente.
- **c)** En el activo corriente.
- **33. En la cuenta de pérdidas y ganancias, la cuenta Devoluciones de ventas y operaciones similares tiene que figurar en la partida:**
	- **a)** Importe neto de la cifra de negocios.
	- **b)** Otros gastos de explotación.
	- **c)** Aprovisionamientos.

# **34. Las inversiones inmobiliarias:**

- **a)** Permanecen en la empresa durante un ciclo económico.
- **b)** Se poseen con el fin de obtener rentas o plusvalías.
- **c)** Son activos no monetarios susceptibles de valoración económica.

### **35. El deterioro de valor es…**

- **a)** La pérdida de valor irreversible de un inmovilizado.
- **b)** La pérdida de valor reversible de un inmovilizado.
- **c)** La pérdida de valor irreversible de un activo corriente.
- **36. El importe que la empresa estima que podría obtener en el momento actual por la venta de un activo u otra forma de disposición, una vez deducidos los costes de venta, tomando en consideración que el activo haya logrado la antigüedad y otras condiciones que se espera que tenga al final de su vida útil, se denomina:**
	- **a)** Valor razonable.
	- **b)** Valor residual.
	- **c)** Valor actual.

### **37. Las cuentas anuales se tienen que formalizar en el plazo máximo de:**

- **a)** Dos meses desde la fecha de cierre del ejercicio.
- **b)** Tres meses desde la fecha de cierre del ejercicio.
- **c)** Ninguna respuesta es correcta.

# **38. El pasivo compuesto por deudas contraídas por la empresa cuyo vencimiento es inferior o igual al año se denomina:**

- **a)** Pasivo no corriente.
- **b)** Pasivo.
- **c)** Pasivo corriente.
- **39. Si una empresa compra mercancías por 8.000€ que quedan pendientes de pago, qué masas patrimoniales varían y en qué importe?**
	- **a)** Incremento de activo: 8.000 €. Disminución de activo: 8.000 €.
	- **b)** Incremento de activo: 8.000 €. Incremento de pasivo: 8.000 €.
	- **c)** Disminución de activo: 8.000 €. Incremento de pasivo: 8.000 €.

### **40. La cuenta (490) Deterioro de valor de créditos por operaciones comerciales:**

**a)** Nace por el debe.

- **b)** Tiene que figurar en el pasivo corriente del balance.
- **c)** Ninguna respuesta es correcta.
- **41. En la cuenta de pérdidas y ganancias, la cuenta Variación de existencias de mercancías tiene que figurar en la partida:**
	- **a)** Aprovisionamientos.
	- **b)** Importe neto de la cifra de negocios.
	- **c)** Otros ingresos de explotación.

#### **42. En Excel:**

- **a)** Se trabaja con datos agrupados en tablas.
- **b)** Los datos se introducen en celdas.
- **c)** Todas son correctas.

#### **43. Al adjuntar archivos a un correo en Outlook**

- **a)** Por defecto, es posible adjuntar cualquier tipo de archivo. No existen restricciones de tamaño.
- **b)** Solamente es posible adjuntar varios archivos si son del mismo tipo y en su conjunto no superan el límite de tamaño que esté definido.
- **c)** Por defecto, es posible adjuntar cualquier tipo de archivo que Outlook considere como seguro. Se le aplican las restricciones de tamaño que el Área de Informática haya definido para la organización.

### **44. Queremos guardar una nueva versión de un documento y darle un nuevo nombre. ¿Qué opción de Microsoft Word tendremos que escoger?**

- **a)** Guardar
- **b)** Exportar
- **c)** Guardar como

### **45. Las referencias a celdas pueden ser:**

- **a)** Relativas o absolutas.
- **b)** Fijas o variables.
- **c)** Propias o ajenas.

### **46. En Excel una fórmula puede contener:**

- **a)** Solamente Funciones, Operadores y Referencias.
- **b)** Solamente Funciones, Constantes, Operadores, y Referencias.
- **c)** Solamente Funciones, Constantes, Operadores, Tablas dinámicas y Referencias.

#### **47. Windows es...**

- **a)** La denominación que se la da a las carpetas en algunos programas de gestión de documentos.
- **b)** La denominación comercial de un sistema operativo de interfaz gráfica.
- **c)** Una versión de Linux para equipos con procesadores Intel.

### **48. ¿Cuál de las siguientes opciones no es una función de Excel?**

- **a)** MEZCLAR.CON
- **b)** CONCATENAR
- **c)** CONTAR.SI

#### **49. Los accesorios de Windows:**

- **a)** Son programas ya incluidos con el sistema operativo para comenzar a emplear el ordenador sin adquirir más programas comerciales.
- **b)** Son las herramientas de configuración del entorno gráfico y de administración de dispositivos disponibles en Windows,
- **c)** Son aplicaciones opcionales que, según la versión instalada, estarán o no disponibles en dicha versión.

### **50. En un navegador de Internet, los favoritos:**

- **a)** Son las páginas web a las que el usuario accede con mayor frecuencia.
- **b)** Son las páginas web a las que los usuarios de una región acceden con mayor frecuencia.
- **c)** Son las páginas web cuya dirección el usuario almacena desde el navegador para facilitar su acceso.

#### **51. Trabajando en Windows:**

- **a)** Es posible «arrastrar» un archivo/carpeta, acción que equivale a mover un archivo/carpeta.
- **b)** Si se copia un archivo en una ubicación en la que ya exista un archivo con ese nombre, no se sobreescribirá en ningún caso.
- **c)** La acción «copiar» elimina el archivo original para evitar duplicados que consuman espacio.

#### **52. En Microsoft Teams:**

- **a)** Permite mensajería instantánea, audio y videollamadas, reuniones en línea enriquecidas, experiencias móviles y amplias funcionalidades de conferencia web, pero no permite que los usuarios colaboren con archivos y datos.
- **b)** Permite mensajería instantánea, audio y videollamadas, reuniones en línea enriquecidas, experiencias móviles y amplias funcionalidades de conferencia web, además permite que los usuarios colaboren con archivos y datos.
- **c)** No permite la realización de seminarios web.
- **53. Al compartir el documento con otras personas y concederles permiso para editar, los cambios de todos se realizan en el mismo documento. ¿Cuál es el proceso para compartir un documento con otros usuarios de su misma empresa?**
	- **a)** Enviaremos un correo adjuntando el documento que queremos compartir.
	- **b)** Almacenaremos el documento en una unidad de memoria USB y la iremos intercambiando con los usuarios que deban compartir el documento.
	- **c)** Almacenaremos el documento en One Drive. Seleccionaremos los usuarios con los que compartir el documento y los permisos que tendrán sobre él.

#### **54. ¿Qué es la bandeja de spam en el correo electrónico?**

**a)** La bandeja donde se almacenan los mensajes que el servidor de correo ha clasificado como prioritarios.

- **b)** La bandeja donde el usuario almacena los correos de sus contactos.
- **c)** La bandeja donde se almacenan los mensajes que se han clasificado como sospechosos.

### **55. Al programar una reunión con otras personas desde el calendario de Outlook:**

- **a)** No es posible distinguir entre asistentes obligatorios y opcionales.
- **b)** Es posible adjuntar documentación a la convocatoria y especificar una ubicación y sala específicas.
- **c)** No es posible crear la reunión como videoconferencia y asignarle una duración.